# Plugin List Pages

Use this [wiki plugin](https://doc.tiki.org/wiki%20plugin), introduced in [Tiki2,](https://doc.tiki.org/Tiki2) to list pages according to various criteria.

#### Parameters

Introduced in Tiki 2.

[Go to the source code](https://gitlab.com/tikiwiki/tiki/-/blob/master/lib/wiki-plugins/wikiplugin_listpages.php)

Preferences required: wikiplugin\_listpages, feature\_listPages

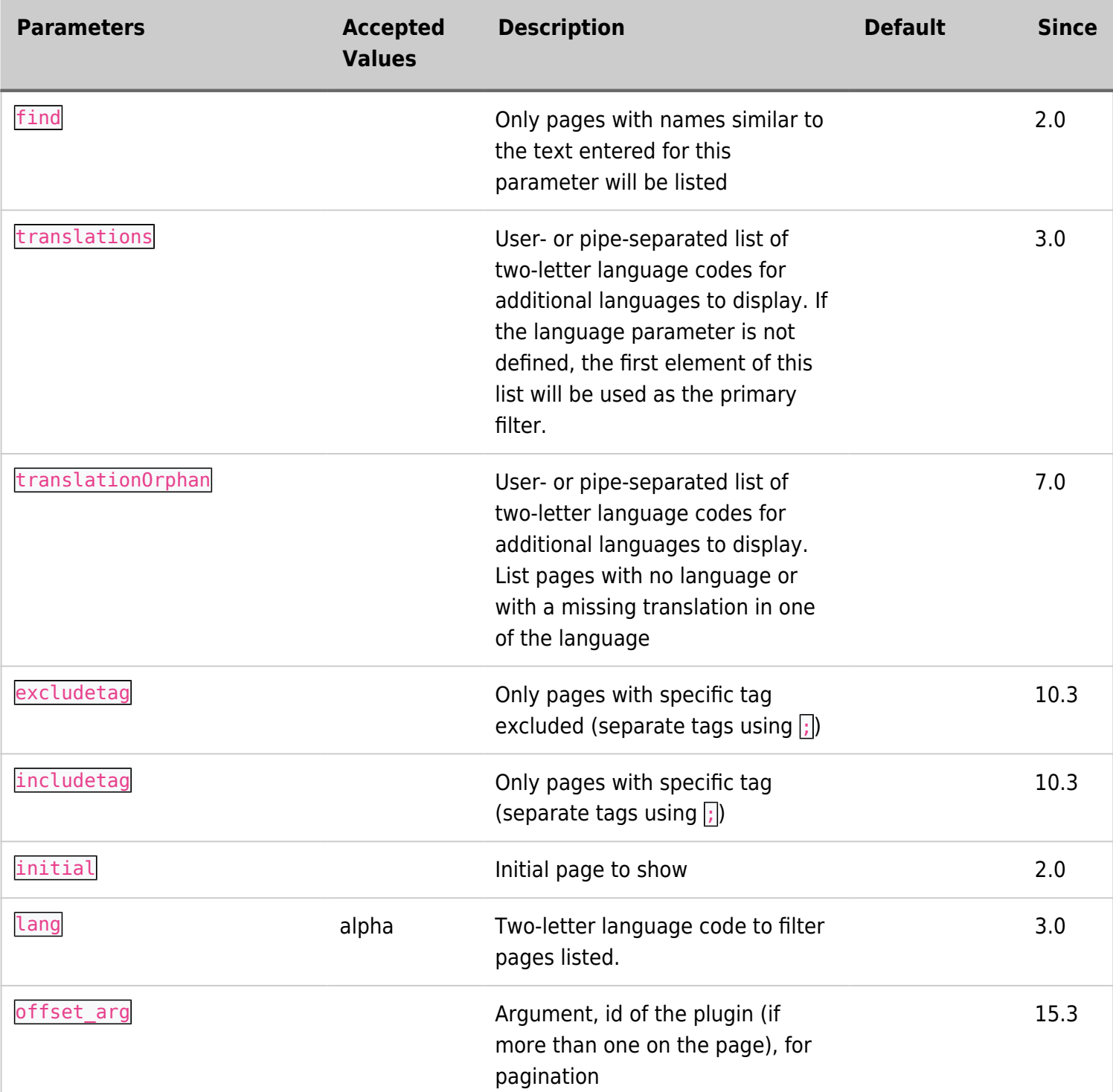

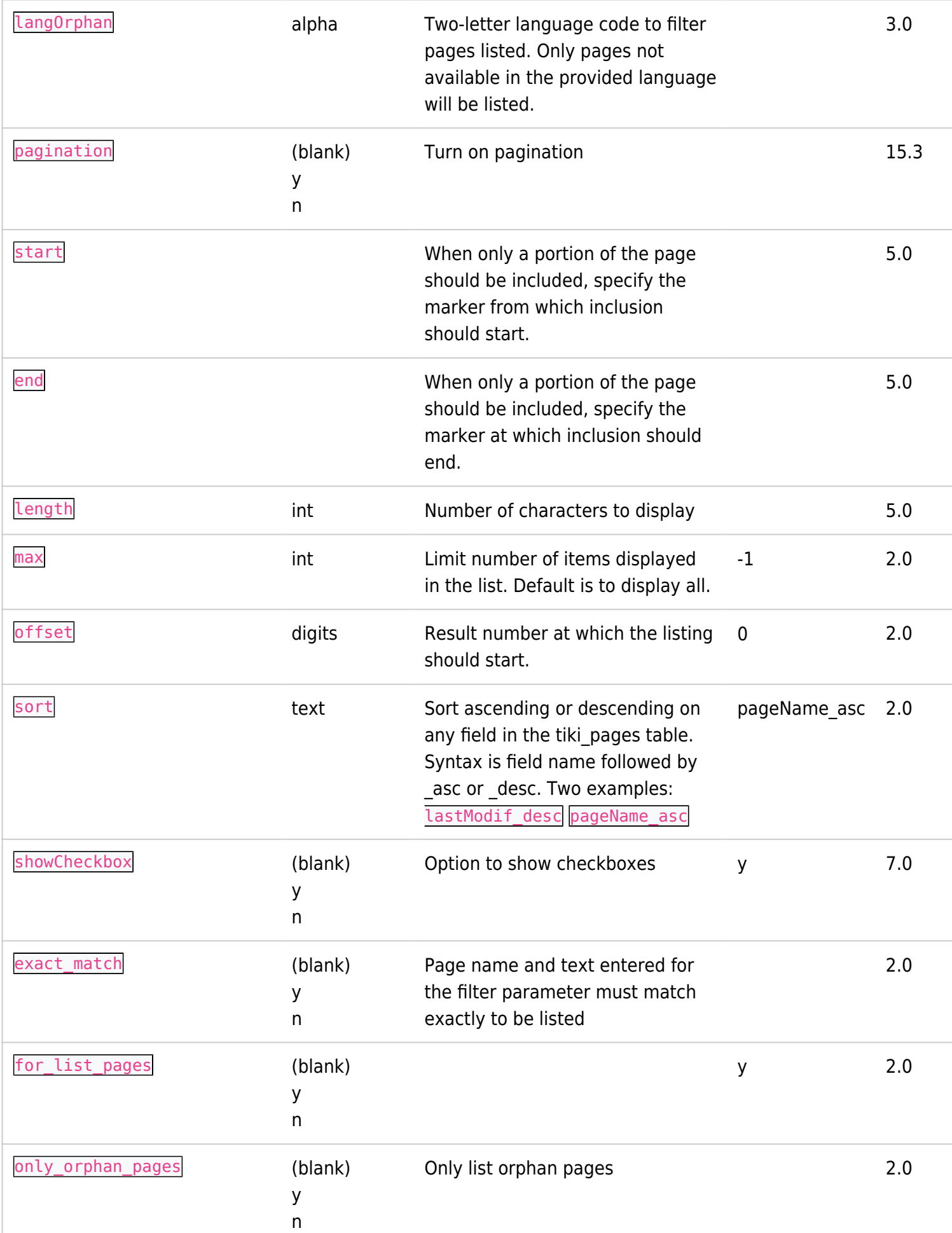

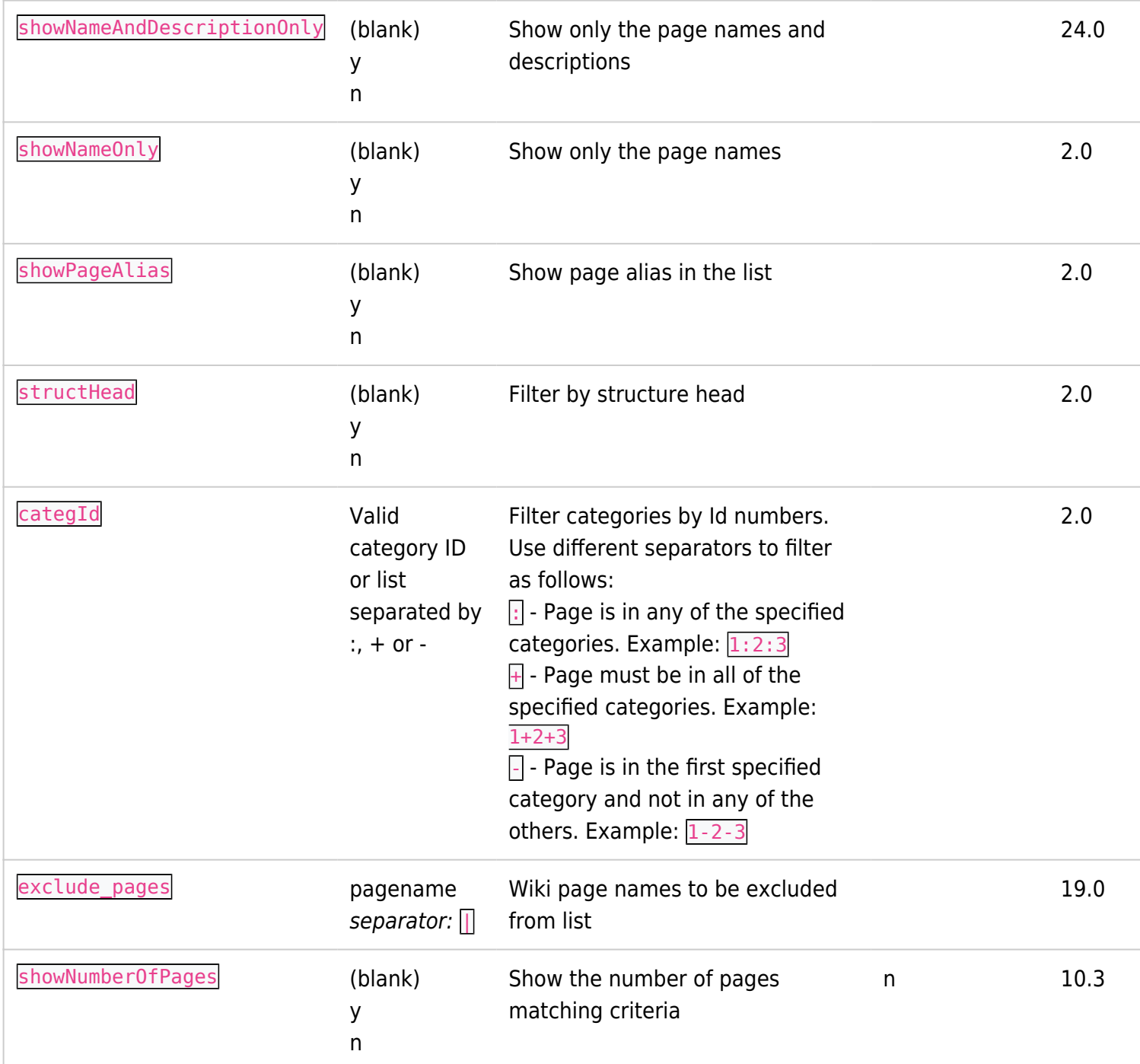

## Example

This code,

```
{listpages find="module" exact_match="y"}
```
#### Would produce on this site:

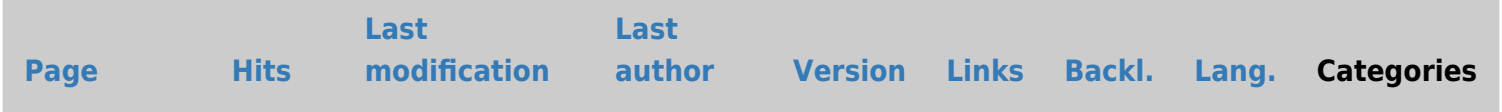

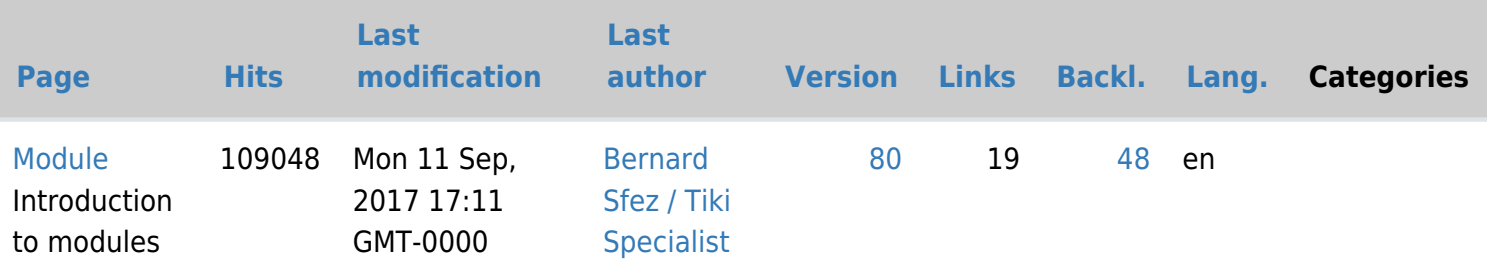

### Related Pages

- [PluginTitlesearch](https://doc.tiki.org/PluginTitleSearch)  to search on the page name and show page hits and the last user who edited the page
- [PluginShowpages](https://doc.tiki.org/PluginShowpages)  also searches on pages names and lists the page name and description